## **Firewalls**

## **Ipfire**

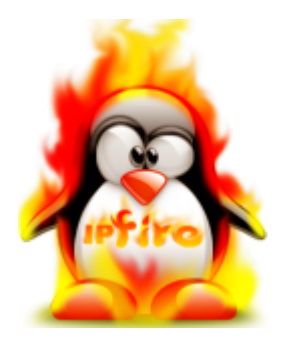

- [Updatecache auslagern](https://deepdoc.at/dokuwiki/doku.php?id=firewalls:ipfire:updatecache_auslagern)
- [Richtiges Update von IPfire](https://deepdoc.at/dokuwiki/doku.php?id=firewalls:ipfire:richtiges_update_von_ipfire)
- [Ändern des Netzwerks rot grün](https://deepdoc.at/dokuwiki/doku.php?id=firewalls:ipfire:aendern_des_netzwerks_rot_gruen)
- [Grub mit hilfe von einer Gentoo Recoverydisc neu schreiben](https://deepdoc.at/dokuwiki/doku.php?id=firewalls:ipfire:grub_mit_hilfe_von_einer_gentoo_recoverydisc_neu_schreiben)
- [Custom DNSmasq für mehrere Landomänen](https://deepdoc.at/dokuwiki/doku.php?id=firewalls:ipfire:custom_dnsmasq_fur_mehrere_landomanen)

## **Fortigate**

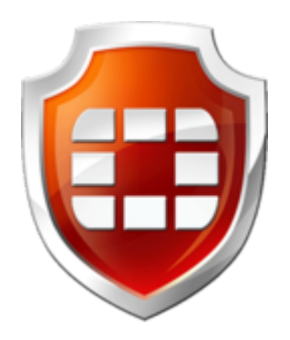

- [PXE mit Fortigate](https://deepdoc.at/dokuwiki/doku.php?id=firewalls:fortigate:pxe_mit_fortigate)
- [VPN mit Clientzertifikat Fortigate](https://deepdoc.at/dokuwiki/doku.php?id=firewalls:fortigate:vpn_mit_clientzertifikat)
- [Nützliche Befehle auf der CLI für Fortigate OS5.X](https://deepdoc.at/dokuwiki/doku.php?id=firewalls:fortigate:nutzliche_befehle_auf_der_cli_fur_fortigate_os5)
- [Erweitertes Logging ab OS5 aktivieren](https://deepdoc.at/dokuwiki/doku.php?id=firewalls:fortigate:erweitertes_logging_ab_os5_aktivieren)
- [Modemconfig für ZTE](https://deepdoc.at/dokuwiki/doku.php?id=firewalls:fortigate:modemconfig_fur_zte)
- [OpenFortiGUI Linux](https://deepdoc.at/dokuwiki/doku.php?id=firewalls:fortigate:openfortigui_linux)
- [Forticlient SSLVPN für Linux](https://deepdoc.at/dokuwiki/doku.php?id=firewalls:fortigate:forticlient_sslvpn_fur_linux)
- [Wakeonlan über VPN](https://deepdoc.at/dokuwiki/doku.php?id=firewalls:fortigate:wakeonlan_ueber_vpn)
- [NTP Server ab OS 6.0](https://deepdoc.at/dokuwiki/doku.php?id=firewalls:fortigate:ntp_server_ab_os_6.0)
- [Nach Upgrade werden Filterungen übergangen -> FIX](https://deepdoc.at/dokuwiki/doku.php?id=firewalls:fortigate:bug:nach_upgrade_werden_filterungen_uebergangen_-_fix)

## **HP Switches/Router**

• [DHCP und ipv6 Server am HP2930 Layer3](https://deepdoc.at/dokuwiki/doku.php?id=firewalls:router_switches:dhcp_und_ipv6_server_am_hp2930_layer3)

From: <https://deepdoc.at/dokuwiki/>- **DEEPDOC.AT - enjoy your brain**

Permanent link: **<https://deepdoc.at/dokuwiki/doku.php?id=firewalls&rev=1599682699>**

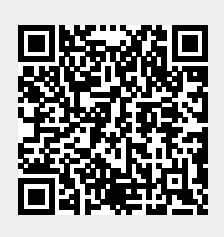

Last update: **2020/09/09 22:18**